# **UN POISSON EST UN POISSON**

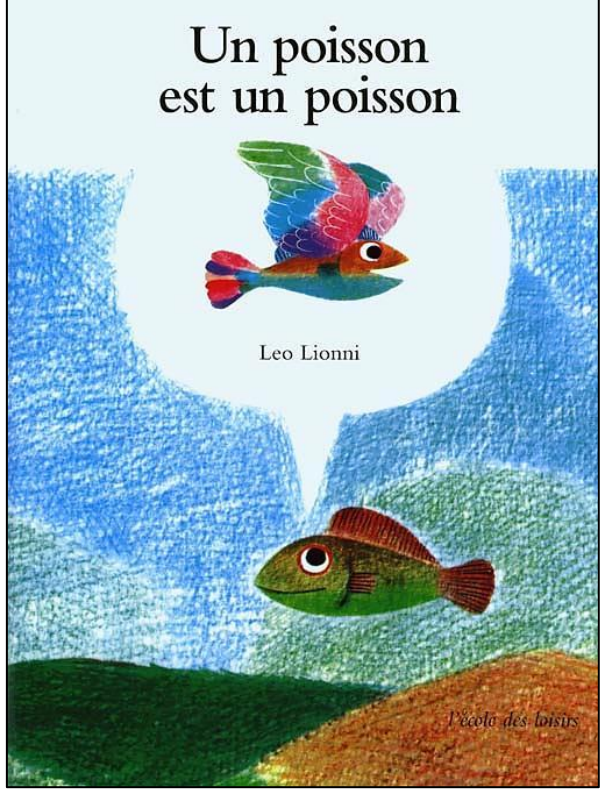

**La couverture de l'album** (CTRL+Clic pour agrandir l'image)

## **QUELQUES SITES INTÉRESSANTS :**

1/ Pour regarder le court métrage dans son intégralité (présenté lors d'un spectacle) : [www.youtube.com/watch?v=\\_RzL2H2hSXI](file:///C:/Users/Bruckert%20Dominique/AppData/Local/Temp/www.youtube.com/watch%3fv=_RzL2H2hSXI)

2/ Pour travailler de manière approfondie sur l'album de Léo Lionni : [http://ressources.crdp](http://ressources.crdp-aquitaine.fr/attirelireV2/viewDocument.aspx?niv=4&doc=106&rub=2084)[aquitaine.fr/attirelireV2/viewDocument.aspx?niv=4&doc=106&rub=2084](http://ressources.crdp-aquitaine.fr/attirelireV2/viewDocument.aspx?niv=4&doc=106&rub=2084)

3/ Pour écouterle morceau *Aquarium* extrait du *Carnaval des animaux* de Camille Saint Saëns (animé graphiquement) : <https://www.youtube.com/watch?v=Y38d8MJUvq8>

4/ Pour écouter les grenouilles de Steve Waring (chanson très amusante où Steve Waring imite les chants des grenouilles): <https://www.youtube.com/watch?v=DgTOP1M-72s>

## **SYNOPSIS :**

Un têtard et un petit poisson sont de grands amis. Un jour, le petit têtard se voit pousser des pattes et décide alors de partir explorer le monde... Quand il revient vers son ami resté seul dans l'étang, il lui raconte toutes les merveilles qu'il a vues. Le petit poisson voudrait bien lui aussi partir à l'aventure. Hélas sa tentative pour sortir de l'étang n'est pas une réussite car un poisson est un poisson ...

## **A. AVANT D'AVOIR VU LE COURT METRAGE AU CINEMA**

Lors du visionnement de ce court métrage, les élèves risquent d'être confrontés à trois difficultés de compréhension :

- 1. Le code « des bulles » issu de la bande dessinée;
- 2. La métamorphose du têtard en grenouille ;
- 3. Le problème de la respiration (aérienne, aquatique, amphibie).

## **1. La bulle, un code de la bande dessinée**

Dans ce court-métrage, le poisson imagine des créatures que son amie la grenouille lui décrit. Pour le signifier, Léo Lionni utilise des bulles, comme dans les bandes dessinées. En effet, dans celles-ci, quand un personnage réfléchit, ses pensées apparaissent souvent sous forme d'un dessin à l'intérieur d'une bulle (ou d'un nuage).

Pour expliquer ce code aux élèves, il suffira de leur montrer la couverture du livre (voir page 1) dont est issu ce court-métrage. Sur cette couverture, on voit un poisson et, au-dessus de lui une bulle blanche. Dans celle-ci figure ce à quoi il rêve : un poisson avec des ailes d'oiseau.

## **2. La métamorphose du têtard en grenouille**

Dans ce court-métrage, le second personnage est un têtard qui se transforme en grenouille. Pour expliquer cette métamorphose, montrer aux élèves la vidéo suivante : <https://www.youtube.com/watch?v=VcwdwVjPw48> (cette vidéo est très pédagogique malgré un texte un peu difficile pour des élèves de maternelle. Il faudra leur réexpliquer avec des mots plus simples). Leur proposer ensuite de remettre dans le bon ordre les images séquentielles suivantes:

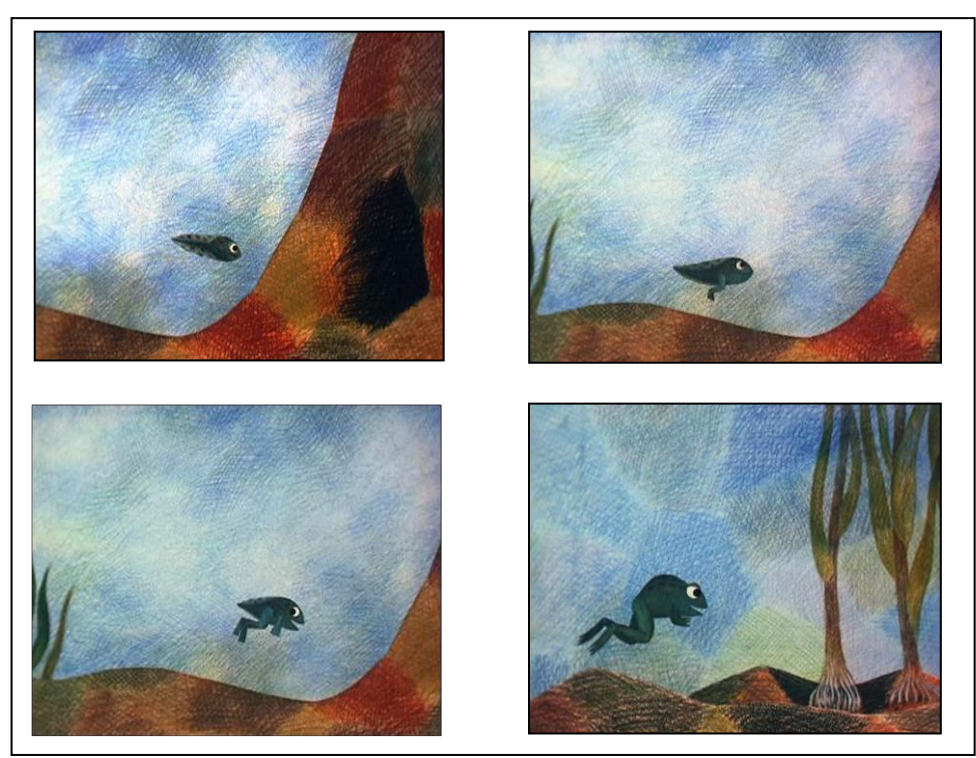

(Ces images sont des photogrammes du court métrage. Elles figurent en grand format dans le dossier « papier » Images.)

**3. Le problème de la respiration (aérienne, aquatique, amphibie)**

Expliquer aux élèves que tout être vivant respire : les plantes, les animaux et les humains. Cependant certains respirent dans l'air (les humains et nombre d'animaux), d'autres dans l'eau (les poissons, certaine plantes) et d'autres enfin respirent dans l'eau lorsqu'ils sont petits et dans l'air quand ils sont grands (les amphibiens : grenouilles, salamandres…)

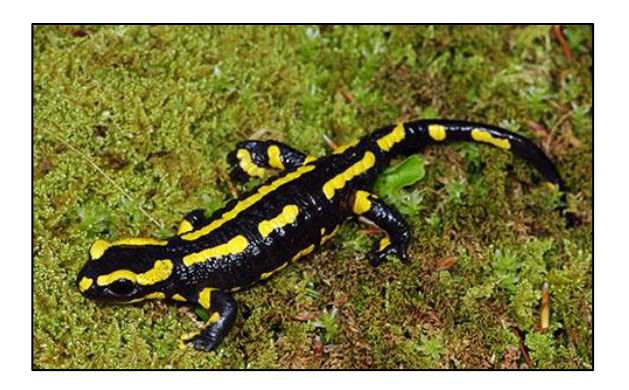

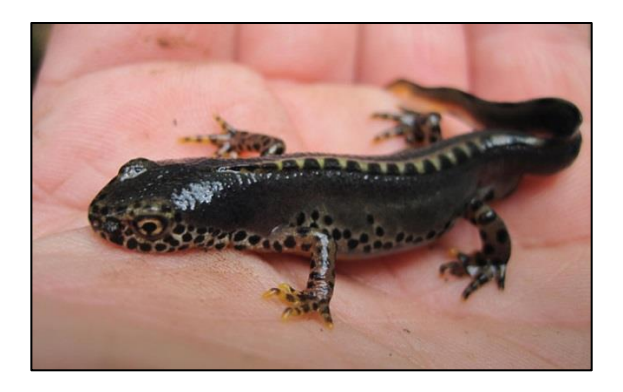

## **B. APRES AVOIR VU LE COURT METRAGE AU CINEMA**

**1/ METTRE EN RESEAU DES ŒUVRES DE LITTERATURE ENFANTINE** 

Le site Ricochet regroupe par thème des ouvrages de littérature enfantine :

- Pour les poissons : <http://www.ricochet-jeunes.org/themes/theme/330-poisson>
- Pour les grenouilles : <http://www.ricochet-jeunes.org/themes/theme/288-grenouille-crapaud>

**2/ DECOUVRIR LE MONDE**

Découvrir d'autres animaux qui se métamorphosent : la salamandre, le papillon…

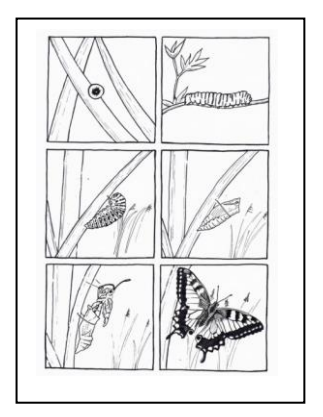

**3/ REGARDER DES POISSONS DANS DES ŒUVRES D'ART** 

(CTRL+Clic pour agrandir les images)

L'observation d'œuvres d'art donne l'occasion à l'enseignant de développer le regard, d'enrichir les connaissances culturelles, de faire réfléchir et s'exprimer les élèves. Pour chacune de ces œuvres, les élèves pourront

- chercher le(s) poisson(s),
- observer sa taille, sa forme et les couleurs employées,
- deviner la technique utilisée,

- verbaliser ce qu'ils ressentent. Ce poisson est-il amusant, mystérieux, nous rappelle-til d'autres œuvres ?

Le thème du poisson a inspiré nombre d'artistes de la préhistoire à aujourd'hui. Voici quelques exemples intéressants:

a/ Saumon gravé - Abri du poisson (-25 000)

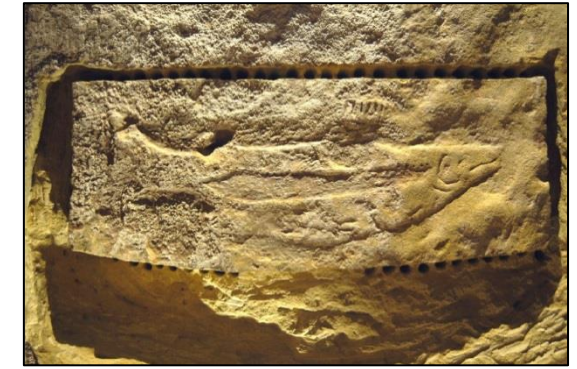

Ce saumon a été gravé dans la roche par un artiste de la préhistoire. La datation de - 25 000 ans lui octroie le titre du plus vieux poisson sculpté dans la roche. Il mesure 1,05 mètre. De par sa taille de 1,05 mètre, (fidèle à la réalité), de par les nombreux détails représentés : sa mâchoire recourbée (caractéristique du saumon), ses branchies, son œil, sa nageoire dorsale (sept barres au-dessus du poisson), les chercheurs supposent que l'artiste a voulu le représenter de la manière la plus réaliste possible.

b/ Enluminure - *Jonas rejeté par le poisson* (12e siècle)

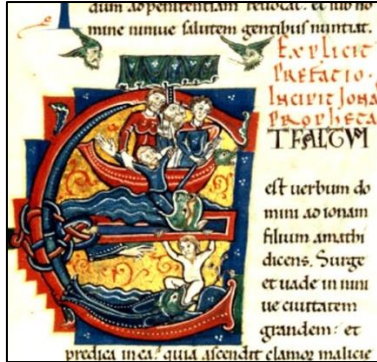

Cette enluminure médiévale accompagnée d'un texte calligraphié raconte une histoire : celle de Jonas (comme dans une bande dessinée). A noter la lettre « a » qui cerne l'enluminure.

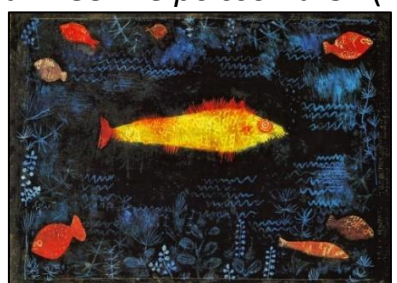

Le peintre a utilisé plusieurs moyens pour valoriser *Le poisson d'or* dans son tableau : taille plus importante, place centrale, couleur différente très contrastée avec le fond.

c/ Paul Klee - *Le poisson d'Or* (1925)

d/ M.C. Escher - *L'air et l'eau I* (1938)

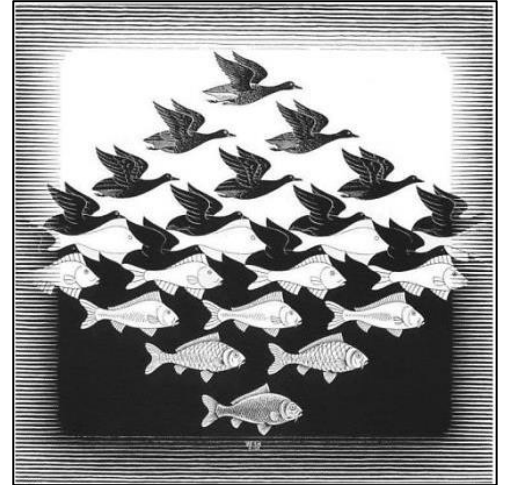

C'est une gravure en noir et blanc. Elle est bien étrange : les poissons de couleur blanche se transforment en ciel et les oiseaux de couleur noire se transforment en eau. En plus, oiseaux et poissons s'emboîtent pour former un pavage.

e/ Jérémie Lordanoff - *Comme un poisson dans l'eau* (2007)

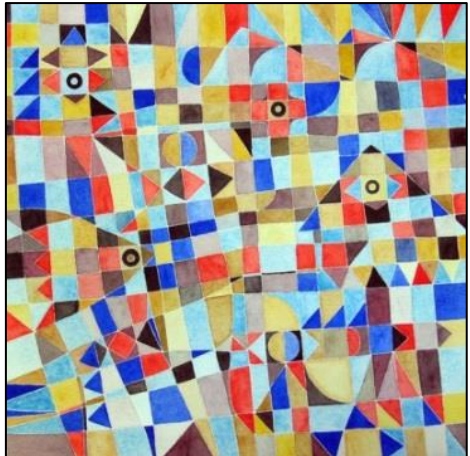

On ne voit pas tout de suite les poissons présents dans ce tableau. Souvent les poissons ,pour éviter d'être mangés vont recourir à des stratagèmes : leur couleur, leur forme vont ressembler jusqu'à se confondre avec le milieu dans lequel ils vivent. C'est sans doute le sujet de ce tableau.

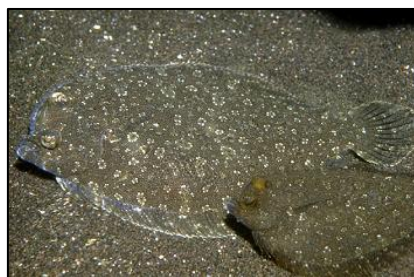

Plusieurs photos de poissons jouant sur le mimétisme sur le site : <http://puteauxplongee.com/bio/camouflage.htm>

f/ Henri MATISSE - *Polynésie, La mer* (1946)

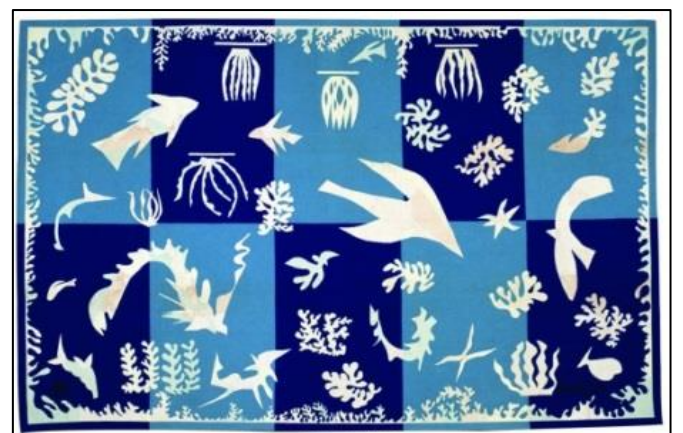

Cette œuvre est réalisée avec des papiers découpés. C'est la même technique qui est utilisée par Léo Lionni lorsqu'il illustre ses albums. D'où l'intérêt de la présenter aux élèves. Sur un damier bleu clair/ bleu foncé, Matisse a découpé des silhouettes d'animaux marins mais aussi de plantes sous-marines.

## **4/ PRATIQUER LES ARTS VISUELS**

**« Poissons-morphismes »**

## **Proposition pédagogique en arts visuels**

### **Démarche :**

Souvent la bande dessinée, les dessins animés représentent des animaux qui ressemblent à des hommes : ils marchent sur deux pattes, parlent, sont habillés tout comme des êtres humains. On parle d'anthropomorphisme.

Quelques exemples : Portrait du lapin d'Alice aux Pays des merveilles par John Tenniel (1), Zoo Portraits de Yago Partal (2), Boucle d'or et les trois ours (3)…

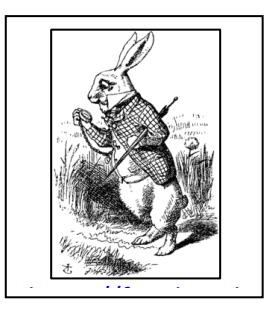

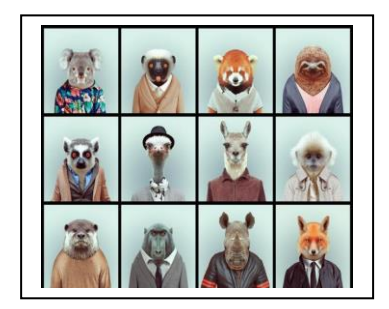

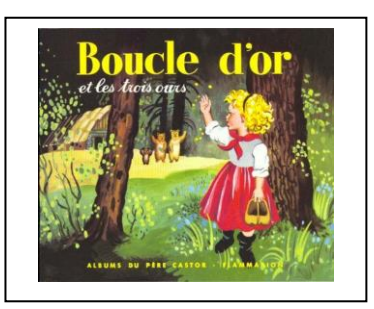

L'originalité du court-métrage Un po[isson est un](https://pbs.twimg.com/media/BsifbV5IMAAFveR.jpg) poisson, c'est que l'on assiste à « des poissons-morphismes » : au fur et à mesure que la grenouille raconte au poisson ce qu'elle a [vu sur la t](https://fr.wikipedia.org/wiki/Anthropomorphisme#/media/File:Down_the_Rabbit_Hole.png)erre (oiseaux, vaches, humains), celui-ci imagine avec son cerveau de poisson ces créatures avec les caractéristiques propres aux poissons (nageoires, branchies, corps de poisson…). my ioni-chocen

**Images de référence Community Objectifs** 

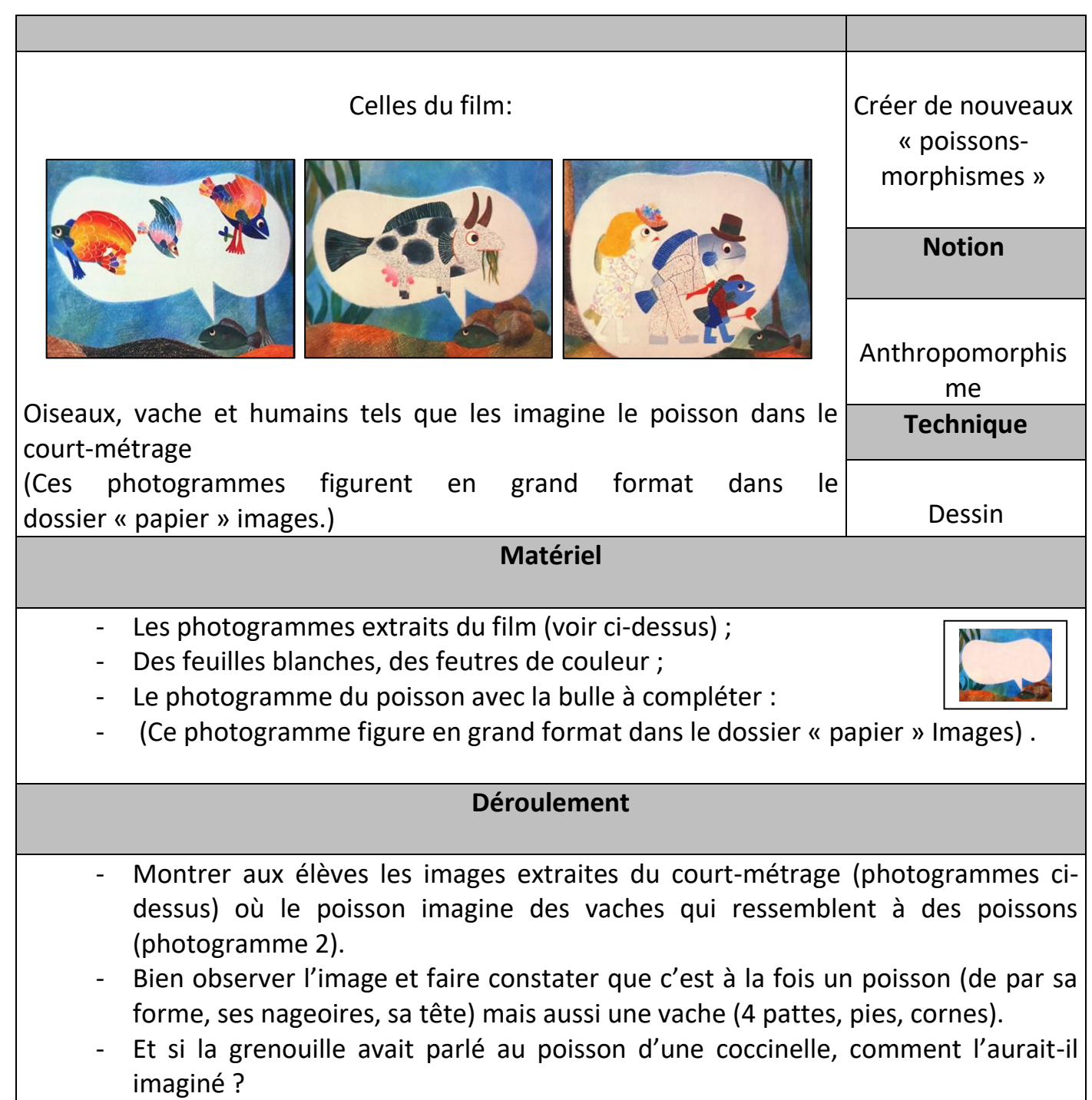

- Montrer aux élèves une image de coccinelle. Distinguer les caractéristiques d'une coccinelle (corps rouge avec des points noirs, 6 pattes…). Leur demander de dessiner un poisson puis d'ajouter des éléments pour en faire un « poissoncoccinelle ». Les élèves pourront s'ils le souhaitent découper une image de coccinelle pour en coller certaines parties sur leur poisson et pour figurer ce drôle d'animal hybride.
- Vérifier que celui-ci a bien les caractéristiques des deux animaux (forme de poisson, nageoires, tête de poisson mais aussi pattes de coccinelles, points noirs, couleur rouge…)
- Et si la grenouille avait parlé au poisson d'un cheval ? D'une araignée ? D'une girafe ? (etc…) Comment le poisson les aurait-il imaginés ?

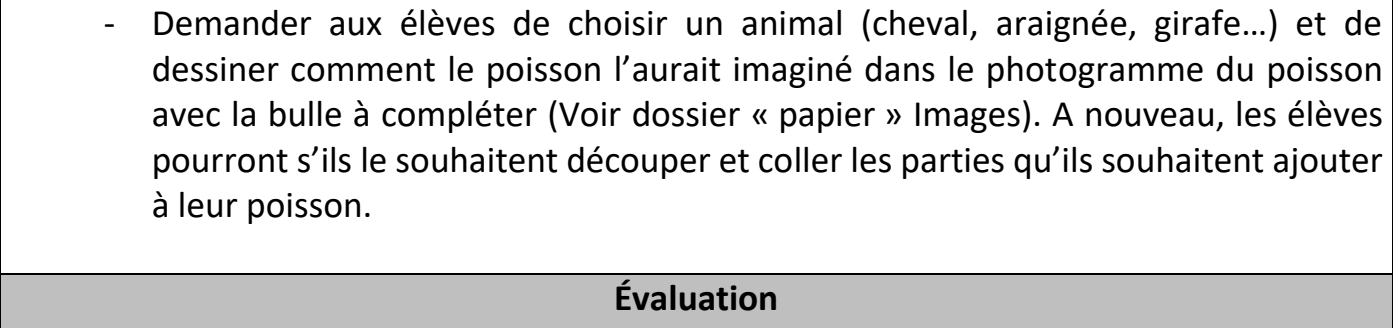

- Comment les deux animaux ont-ils été associés ? En quoi l'animal produit est-il original ?

Dossier réalisé par : Brigitte Gerbou-Dominique Bruckert (CPAV 28) Octobre 2015

# **Pilotin**

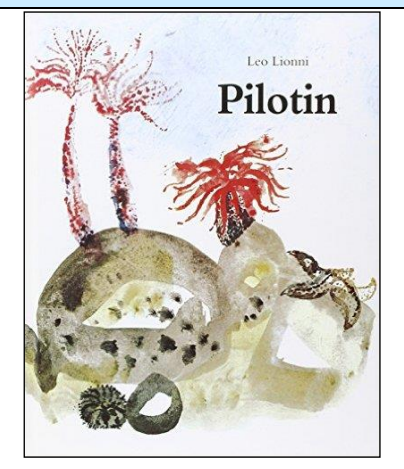

#### **SYNOPSIS :**

Le petit poisson *Pilotin*, avide de découvrir le grand océan, cherche (et finit par trouver) une solution pour permettre à ses congénères de parcourir les eaux profondes sans se faire dévorer par les prédateurs féroces. Son escapade solitaire dans les cavernes sous-marines l'amène à des visions merveilleuses de créatures scintillantes, qu'il veut partager avec le reste de son banc.

#### **C. AVANT D'AVOIR VU LE COURT MÉTRAGE AU CINÉMA**

#### **1/ REGARDER LA COUVERTURE DE L'ALBUM**

La scène présentée se passe sous la mer. On voit des rochers, un oursin, une étoile de mer ainsi qu'une anémone. Cette couverture est assez sobre. Les couleurs peu nombreuses : rouge, noir, brun et une sorte de mouchetis bleu qui suggère l'eau. Il y a des jeux de transparence, sans doute dus à la dilution plus ou moins grande du « brou de noix ».

#### **2 / ECOUTER LA BANDE SON (jointe)**

Ecouter la bande son en plusieurs étapes sous forme de « feuilleton audio ». Après chaque extrait écouté, les élèves pourront expliquer le sens de l'extrait aidés par l'adulte qui précisera le lexique correspondant à l'aide d'un imagier. Certains extraits pourront bien sûr être écoutés plusieurs fois pour une meilleure compréhension.

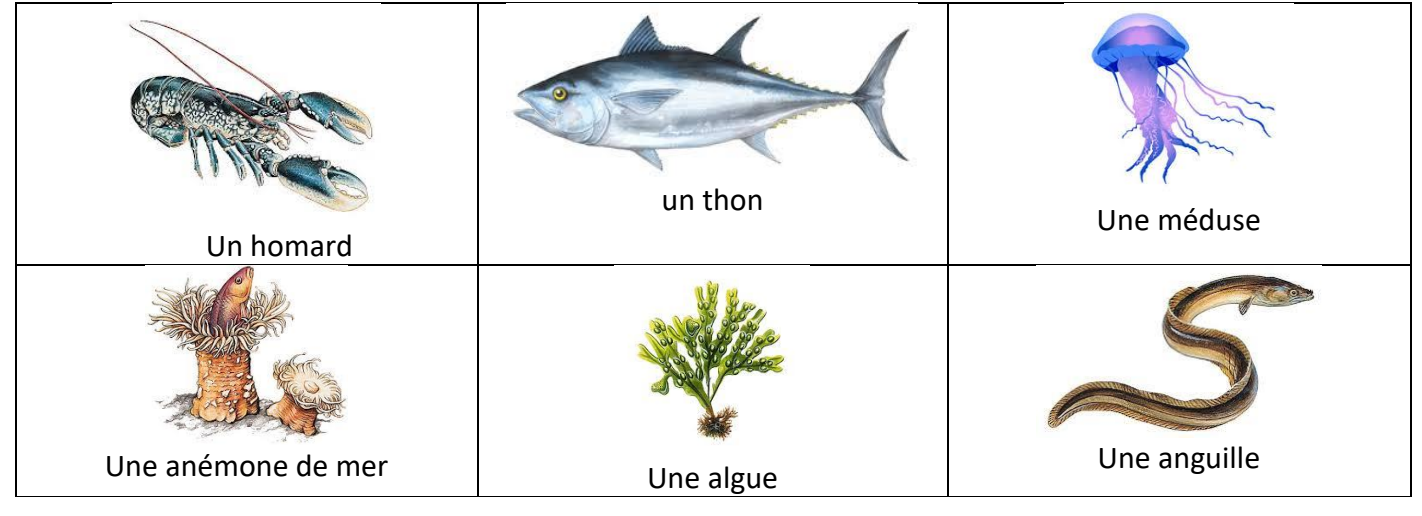

#### **A. APRÈS AVOIR VU LE COURT MÉTRAGE AU CINÉMA**

**1/ MÉMORISER LE SCÉNARIO : REMETTRE LES IMAGES DANS L'ORDRE**

Les images sont jointes dans le dossier « Images à imprimer ».

#### Corrigé (dans l'ordre) :

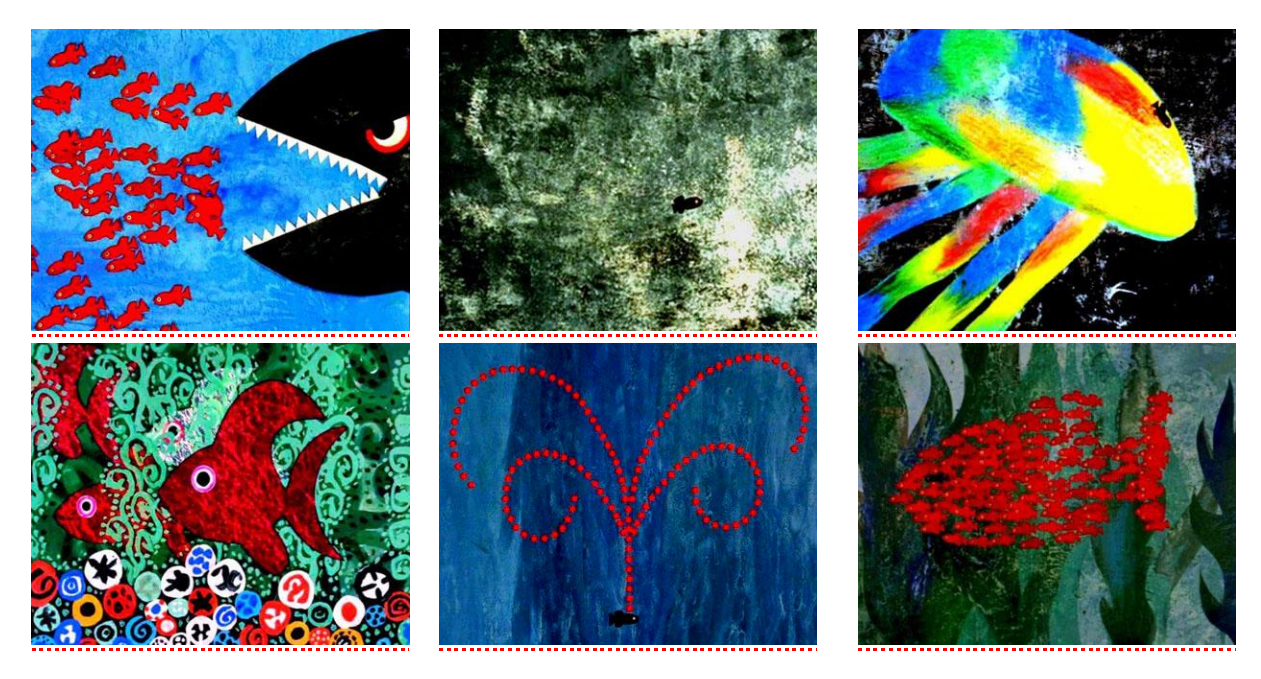

#### **2/ RECONNAÎTRE LES BRUITAGES**

Il s'agit ici de reconnaître un bruitage et de l'associer à un photogramme du film. Les images sont jointes en grand dans le dossier « Images à imprimer » et les sons dans le dossier « bruitages ».

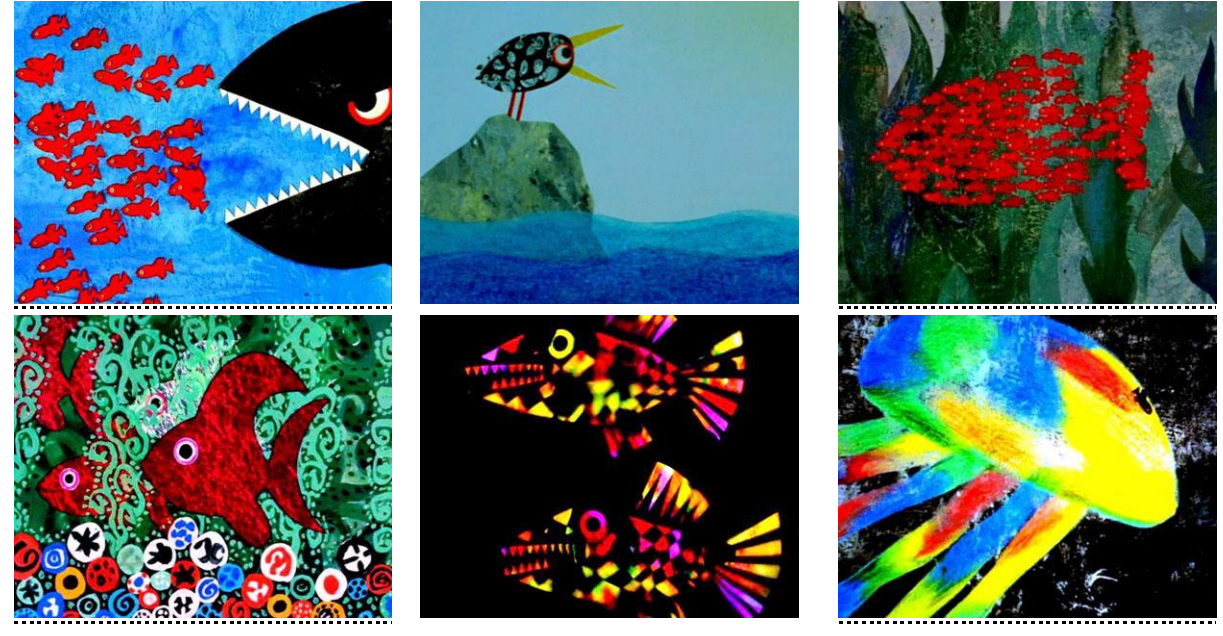

#### **3/ABORDER « LE SENS » DU RÉCIT**

C'est une histoire qui valorise la solidarité : Pilotin protège ses amis les petits poissons rouges.

Grâce à lui, tout est bien qui finit bien et les petits poissons peuvent à nouveau découvrir les merveilles du monde sous-marin. En quoi l'idée de Pilotin est-elle ingénieuse ? Le rôle des plus grands et des plus forts est de défendre les plus petits. Les enfants ont-ils été protégés par d'autres ? Ont-ils eu l'occasion de défendre des plus petits qu'eux ?

**4/PRATIQUER LES ARTS VISUELS**

Tous les ouvrages de Léo Lionni sont illustrés à l'aide de techniques diverses qui leur donnent une grande richesse visuelle. Ces illustrations sont le fruit d'explorations plastiques diverses : empreintes, frottages, tamponnages… Notre œil peut s'attarder à regarder des traces d'outils, des empreintes et des jeux de transparence.

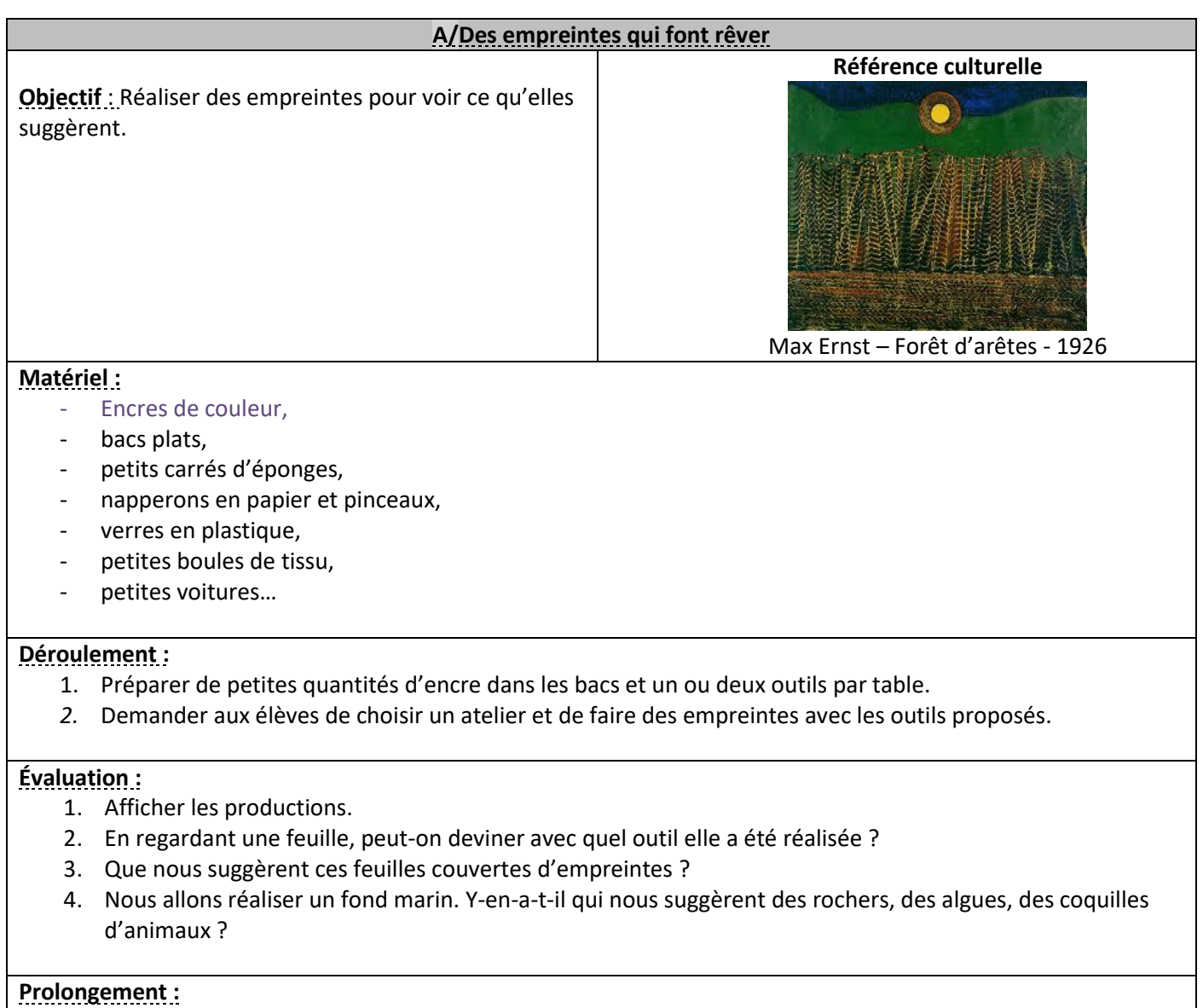

Découper des éléments dans ces feuilles suggérant un fond marin et les coller sur une feuille de format 50X65. Observer le travail de Max Ernst : il a réalisé ce paysage étrange avec des frottages. On pourra réaliser d'autres fonds marins à partir de frottages divers.

Dans ce court métrage, plusieurs plans sont superposés et permettent de faire passer les poissons au-dessus ou au dessous des différents éléments du décor.

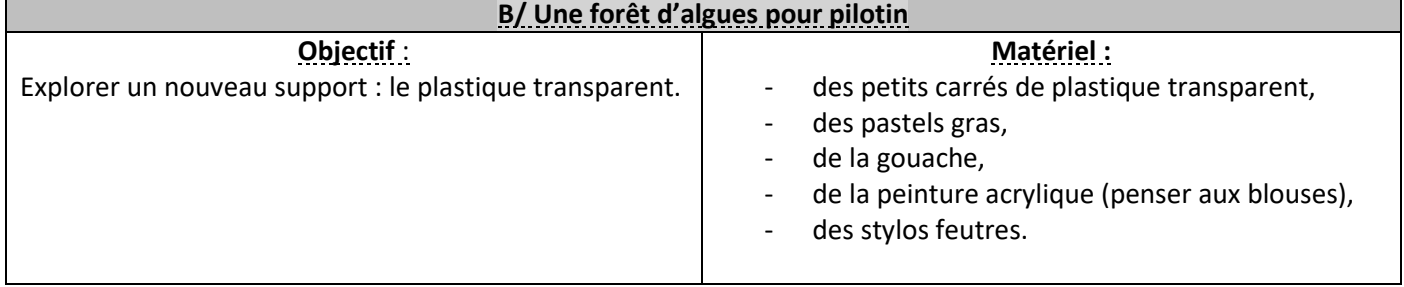

#### **Déroulement :**

Proposer aux élèves de tester 4 médiums dans 4 ateliers différents. Chacun aura à sa disposition 4 petits carrés de plastique transparent et ira d'un atelier à l'autre pour tester sur ce nouveau support :

- les pastels gras, la gouache,
- la peinture acrylique (penser aux blouses),
- les stylos-feutre.

#### **Évaluation :**

Observer dans un premier temps les médiums qui permettent de travailler sur ce support puis ceux qui résistent au séchage (la gouache se détache une fois sèche).

#### **Prolongement :**

Sur une feuille de plastique transparent de format 50X65, demander aux élèves de réaliser un « champ d'algues » pour pilotin. Fixer cette feuille transparente sur un décor sous marin en l'agrafant aux quatre coins. Jouer à faire passer un petit poisson au dessus des algues puis au dessous. Peut-il se cacher ?

#### Pilotin réfléchit : comment pourrait-on organiser les petits poissons rouges ?

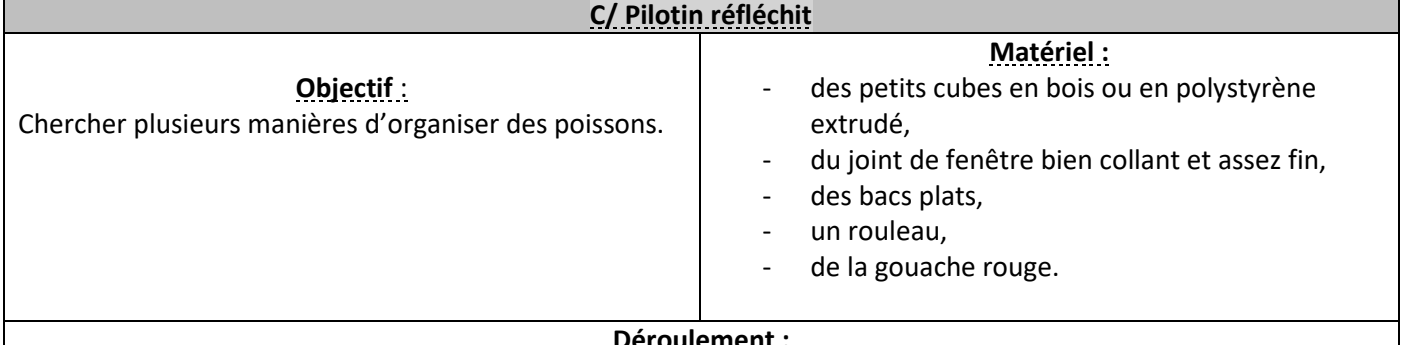

#### **Déroulement :**

- 1. Proposer aux élèves de fabriquer chacun un tampon lien à mettre en place en forme de poisson en collant du joint de fenêtre sur un petit cube. Pour les élèves les plus jeunes, l'enseignant réalisera quelques tampons luimême.
- 2. Mettre un peu de gouache rouge dans chaque bac. Étaler la gouache régulièrement dans le fond du bac avec un rouleau. Demander aux élèves de faire une dizaine d'empreintes de poissons sur une feuille, sans consigne particulière.
- 3. Afficher tous les groupes de poissons. Observer comment ils sont organisés et ce que ressent le spectateur :

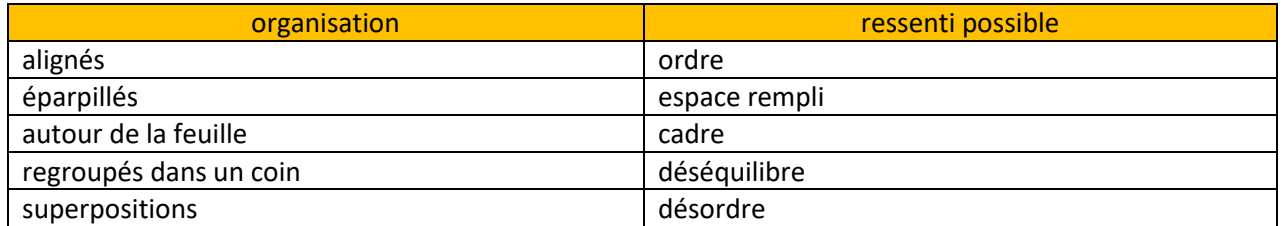

4. Observer les idées d'organisation que Pilotin a trouvées (voir dossier « image »). Que nous suggèrent-elles ? Pourquoi la dernière idée est très intelligente ?

#### **Évaluation :**

Observer dans un premier temps les médiums qui permettent de travailler sur ce support puis ceux qui résistent au séchage (la gouache se détache une fois sèche).

#### **Prolongement :**

Sur une feuille de plastique transparent de format 50X65, demander aux élèves de réaliser un « champ d'algues » pour pilotin. Fixer cette feuille transparente sur un décor sous marin en l'agrafant aux quatre coins. Jouer à faire passer un petit poisson au dessus des algues puis au dessous. Peut-il se cacher ?

#### **5/APPRENDRE UNE CHANSON**

[Les petits poissons dans l'eau](http://www.partalacarte.fr/partitions/comptine-les-petits-poissons.html)

Les petits poissons dans l'eau Nagent, nagent, nagent, nagent, nagent, Les petits poissons dans l'eau, Nagent aussi bien que les gros.

Les petits, les gros, Nagent comme il faut. Les gros, les petits, Nagent bien aussi.

#### **6/TRAVAILLER SUR LE THEME DE LA MER ET DES POISSONS QUELQUES SITES DE RÉFÉRENCE**

Une analyse de l'ensemble des courts métrages : [http://www.critikat.com/actualite-cine/critique/le-petit-monde-de](http://www.critikat.com/actualite-cine/critique/le-petit-monde-de-leo-5-contes-de.html)[leo-5-contes-de.html](http://www.critikat.com/actualite-cine/critique/le-petit-monde-de-leo-5-contes-de.html)

Le court-métrage… en italien :<https://www.youtube.com/watch?v=wXF3iaVfepM>

Pilotin : le tapuscrit (partiel) [http://www.ac-grenoble.fr/ien.voiron3/IMG/pdf\\_doc\\_d\\_exploitation\\_Pilotin\\_2010.pdf](http://www.ac-grenoble.fr/ien.voiron3/IMG/pdf_doc_d_exploitation_Pilotin_2010.pdf) Des propositions variées relatives à l'album : <http://alacasecatherine.fr/poissons/Pilotin.pdf>

Des animations réalisées en classe :

1 - [https://www.youtube.com/results?search\\_query=film+pilotin](https://www.youtube.com/results?search_query=film+pilotin)

2 - <https://www.youtube.com/watch?v=MqGSWyKx9MM>

Une chorégraphie réalisée par une classe

<https://www.youtube.com/watch?v=UAJx25jB78M>

Pilotin en théâtre d'ombre : [https://artsedge.kennedy-center.org/multimedia/VideoStories/mermaid-theatre-of](https://artsedge.kennedy-center.org/multimedia/VideoStories/mermaid-theatre-of-nova-scotia/performance-swimmy)[nova-scotia/performance-swimmy](https://artsedge.kennedy-center.org/multimedia/VideoStories/mermaid-theatre-of-nova-scotia/performance-swimmy)

Brigitte Gerbou et Dominique Bruckert – CPAV 28

# **FREDERIC**

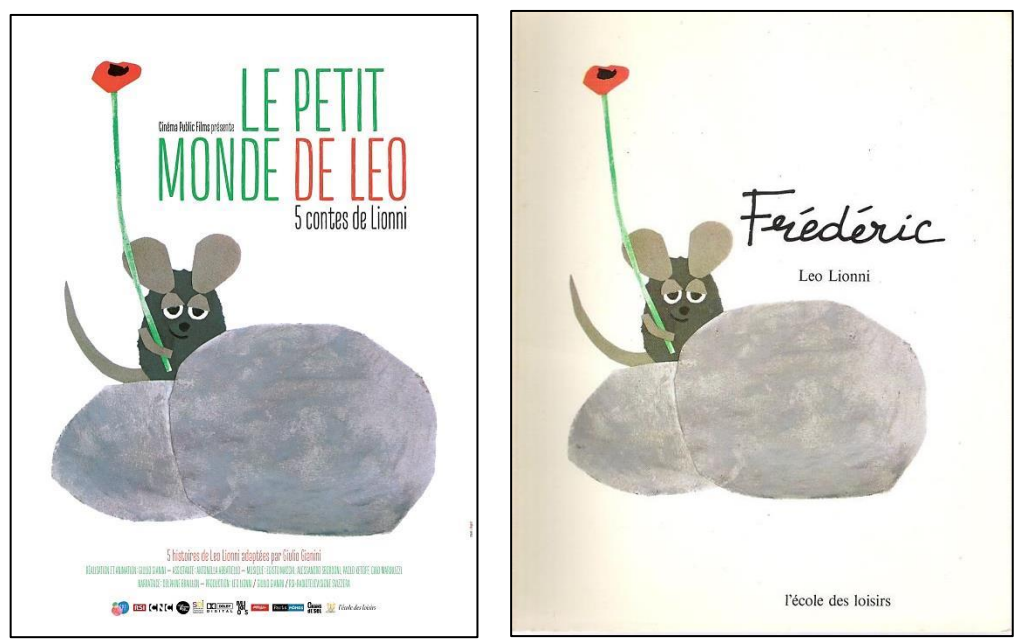

**L'affiche de la programmation et la couverture du livre** (CTRL+Clic pour agrandir les images)

## **QUELQUES SITES INTÉRESSANTS :**

1/ Pour regarder le court métrage dans son intégralité (en version anglaise) : <https://www.youtube.com/watch?v=SFCLWytjcUY>

2/ Pour travailler sur l'album de Léo Lionni :

<http://materalbum.free.fr/leo-lionni/liste.htm> (voir: Nathalie de St-Donat/L'herbasse en MS/GS mars 2015) <http://lewebpedagogique.com/stagematroanne/category/stage-maternelle-2010/autour-des-albums/>

## **SYNOPSIS (détaillé):**

En bordure d'une prairie, il y avait un vieux mur en pierres, près d'une grange et d'un grenier à grains. C'est là qu'une famille de joyeux mulots est installée. Les fermiers étant partis, le grenier est vide et l'hiver approche. Il faut amasser du maïs, des noisettes, du blé, de la paille… Tous les mulots se dépêchent de le faire sauf un : Frédéric. Pourquoi ne travaille-t-il pas ? l'interrogent les autres mulots. Il répond qu'il fait provision de soleil, de couleurs et de mots pour un hiver long. Le vent souffle, les feuilles d'arbres tombent ; c'est l'hiver et la neige arrive. Au début, les mulots ont assez de nourriture et de mots pour raconter des histoires. Mais, petit à petit, les réserves sont épuisées. Il fait froid, plus personne n'a envie de parler. Ils se rappellent les provisions de Frédéric et vont le voir. Il leur demande de fermer les yeux et il raconte les rayons du soleil. Ils se réchauffent. Puis il décrit les fleurs et ils voient des couleurs. Pour les mots, il décrit les mulots des 4 saisons : celui du printemps qui crée des averses, le mulot de l'été qui enchante les prés, le mulot de l'automne qui égrène les fruits et le mulot de l'hiver qui donne les souvenirs et les promesses. Les autres lui disent : « Tu es un poète ». Frédéric répond : « Je le sais ».

## **D.AVANT D'AVOIR VU LE COURT METRAGE AU CINEMA**

Ce court métrage est le dernier des cinq courts-métrages proposés dans la programmation *Le petit monde de Léo* mais il est conseillé de commencer par travailler sur celui-ci. En effet, c'est de celui-ci qu'est extraite l'affiche de cette programmation.

## **1/REGARDER L'AFFICHE**

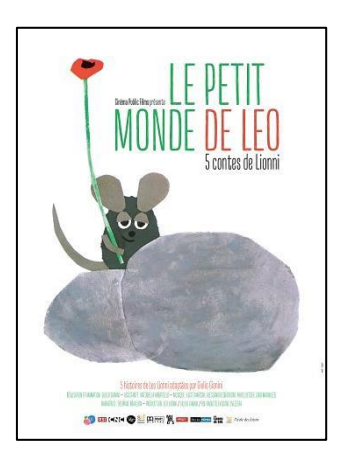

Elle est composée :

- d'une illustration (au centre) ;
- d'écrits (au-dessus et en dessous de l'illustration).

Sur l'illustration, on voit un mulot (cela donnera l'occasion, en vocabulaire, de distinguer le mulot de la souris, de la musaraigne et du rat).

Ce mulot sourit (sans jeu de mot) et a les yeux mi-clos. Que fait-il ? Laisser les élèves émettre des hypothèses. La réponse nous est donnée par la fleur : il rêve à des fleurs. C'est un poète.

Il est posé sur des rochers.

La souris et les rochers sont gris, seule la fleur (un coquelicot) est colorée (effet de contraste) : c'est elle qui apporte des couleurs. Sa tige est longue, la fleur est aérienne : on dirait presqu'un cerf-volant.

En haut de l'affiche, le titre de la programmation est écrit en gros pour qu'on le distingue bien. « Le petit monde » est écrit en vert (comme la tige de la fleur) et « de Léo » en rouge (comme la fleur). Léo n'est pas un personnage présent dans les « 5 contes ». Ce Léo, c'est bien sûr Léo Lionni. On peut supposer que le choix d'écrire son nom de la même couleur que la fleur n'est pas innocent : lui aussi est un poète.

Les écrits du bas de l'affiche donnent des informations sur les différents partenaires qui ont réalisé ce film dont Giulio Gianini qui en est le réalisateur. Les fleurs sont importantes dans ce court-métrage. Pour cette raison, mais aussi pour familiariser les élèves avec ce qu'est une affiche, il peut être intéressant de les faire travailler en arts visuels sur l'affiche.

## **Une fleur extraordinaire pour Frédéric (Proposition pédagogique en arts visuels)**

#### **Démarche :**

Sur la couverture du livre, sur l'affiche du film et dans le court-métrage, on voit le mulot Frédéric, le personnage principal de l'histoire, tenir une fleur. Et si on lui créait une nouvelle fleur extraordinaire ? (Cette séance d'arts visuels arrive nécessairement après l'étude de l'affiche.)

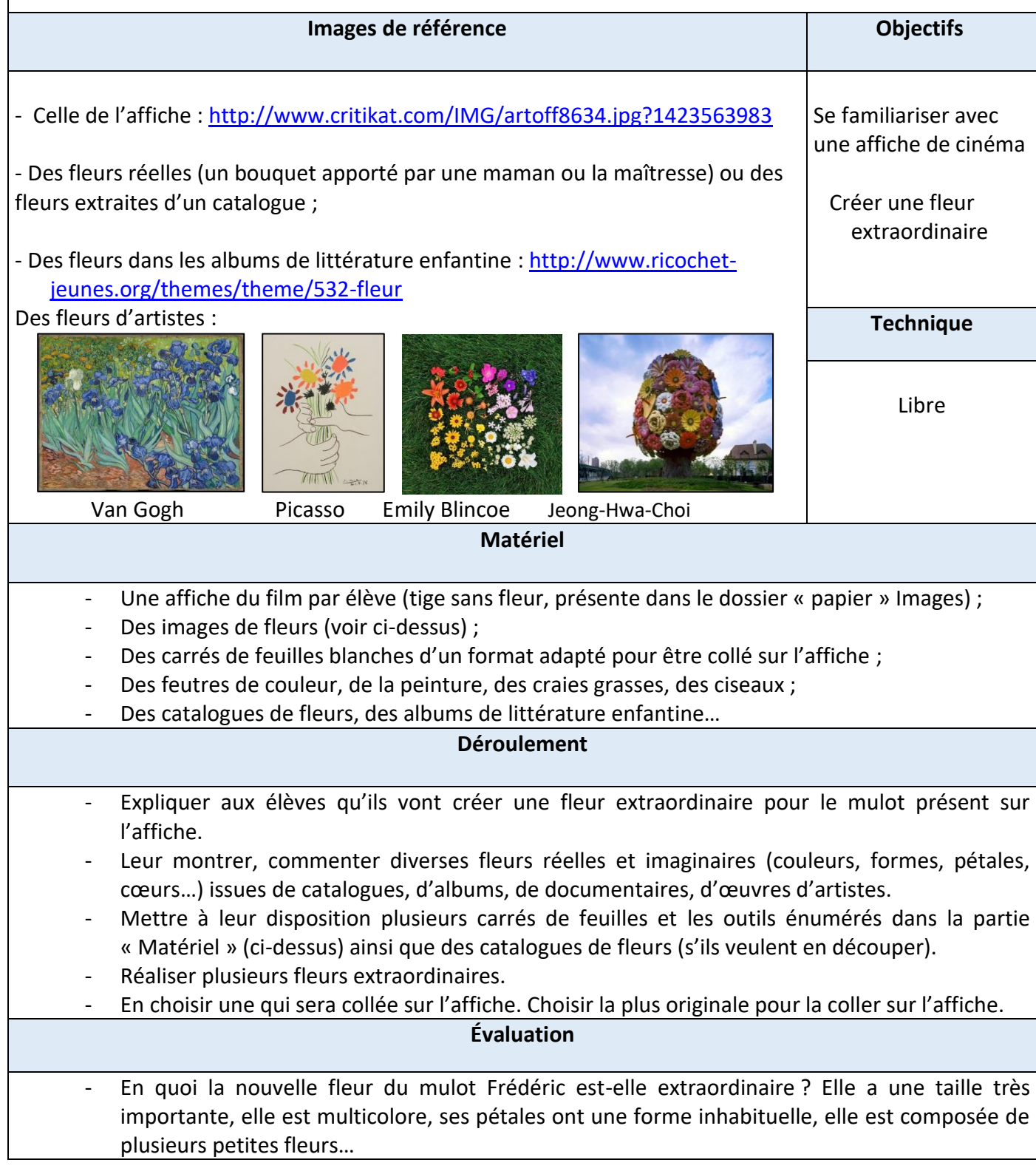

## **2/LES DIFFICULTES A ANTICIPER**

Lors du visionnement de ce court métrage, les élèves risquent d'être confrontés à trois difficultés de compréhension :

- 4. Les provisions des mulots pour anticiper l'hiver
- 5. Le vocabulaire utilisé : la prairie, le mulot, la grange, le fermier, les pervenches bleues, les coquelicots rouges
- 6. La bulle, un code de la bande dessinée

### **1. Les provisions des mulots**

L'hiver, un grand nombre d'animaux qui craignent le froid, le vent et la pluie vont :

- Partir dans des pays chauds (c'est le cas des oiseaux migrateurs) ;
- Se réfugier sous terre car il y fait moins froid dans des galeries ou des grottes (c'est le cas des mulots, des souris mais aussi de certains ours).

Parmi ces derniers, certains vont anticiper ce séjour souterrain en collectant de la nourriture : les mulots feront des provisions de blé, noisettes, maïs…

## **2. Le vocabulaire**

Pour ces mots qui ne seront pas nécessairement connus par les élèves, leur montrer les images suivantes (CTRL+Clic pour agrandir les images) :

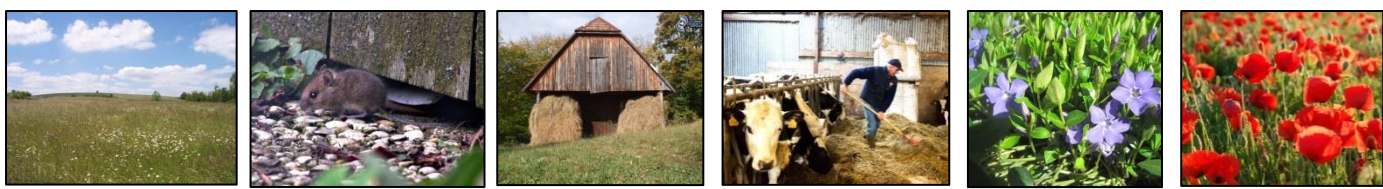

la prairie le mulot la grange le fermier les pervenches et coquelicots

## **3. La bulle, un code de la bande dessinée**

Dans les bandes dessinées, la bulle permet à un personnage soit de s'exprimer (avec des mots) soit de penser (avec des images).

Dans ce court-métrage, des mulots rêvent à des fleurs. Pour le signifier, Léo Lionni fait figurer des bulles au-dessus d'eux. Il a recours au code des bulles, comme dans les bandes dessinées.

Pour expliquer ce code aux élèves, il suffira de leur montrer et d'expliciter le photogramme ci-dessous (il figure en grand format dans le dossier « papier » Images du film) :

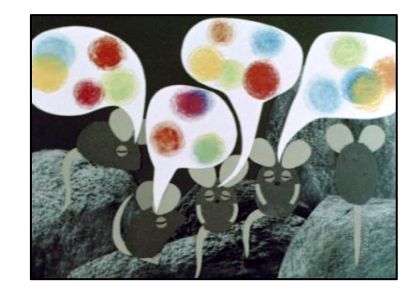

(Remarque : Léo Lionni utilise aussi ce procédé de bulle dans le court-métrage « Un poisson est un poisson ».)

## **E. APRES AVOIR VU LE COURT METRAGE AU CINEMA**

## **1/ EDUCATION MORALE ET CIVIQUE**

Après avoir vu ce court-métrage, il sera important de revenir sur le sens de ce conte ou ne devrait-on pas plutôt dire de cette fable ? En effet, Léo Lionni y détourne la morale de la célèbre fable *La cigale et la fourmi* de Jean de Lafontaine.

Sophie Chérer dans *L'Album des Albums, l'école des loisirs (1997)* l'explique très bien : « Une des spécialités malicieuses de Léo Lionni est de retourner, sans la moindre agressivité mais de façon extrêmement efficace, la « morale » de quelques histoires célèbres : Pierre Desproges, et quelques autres, avaient réglé leur compte, en leur temps, à certaines fables de La Fontaine. Mais il restait à tordre le cou à « La Cigale et la Fourmi », la plus outrageante pour tous les amoureux des arts et de la vie. C'est chose faite grâce à Léo Lionni et à son « Frédéric ». Frédéric est une souris qui ne fiche rien tandis que les autres amassent des provisions pour l'hiver prochain. Mais après la bise vient l'ennui contre lequel noisettes et grains de blé sont impuissants. Alors Frédéric déballe ses richesses à lui : du soleil, des couleurs et des mots, dont il se montre éperdument généreux, puisqu'il est poète... »

Il peut être intéressant de leur raconter une version simplifiée de la fable de Jean de Lafontaine. Ou de leur montrer, afin d'établir une comparaison, la version chantée par Charles Trénet et accompagnée par Django Reinhardt, par exemple. Elle est accessible en cliquant sur le lien suivant : <https://www.youtube.com/watch?v=gfbboranEQk> .

## **2/COMPARAISON LIVRE/COURT-METRAGE**

Deux différences essentielles apparaissent entre le livre et le court-métrage :

- la scène du mur où les mulots jouent à cache-cache,
- la scène où Frédéric dit sa poésie : les mulots changent de couleurs,

Ces deux scènes présentes dans le court-métrage ne le sont pas dans le livre. Léo Lionni a écrit le livre, mais c'est Giulio Gianini qui a réalisé le film et ce dernier a décidé d'ajouter ces deux scènes pour rendre son film plus vivant.

### **3/ MISE EN RESEAU D'ŒUVRES DE LITTERATURE ENFANTINE**

Le site Ricochet regroupe par thème des ouvrages de littérature enfantine :

- Les animaux, l'hiver : [http://www.ricochet-jeunes.org/bibliographies/theme/819](http://www.ricochet-jeunes.org/bibliographies/theme/819-hiver/tri/age/page/1) [hiver/tri/age/page/1](http://www.ricochet-jeunes.org/bibliographies/theme/819-hiver/tri/age/page/1)
- Les mulots : <http://www.ricochet-jeunes.org/themes/theme/305-souris-rat-mulot/page/1>

## **3/ LA NOTION D'ECHELLE DE PLANS AU CINEMA**

Pour faire comprendre cette notion aux élèves, il sera nécessaire de la leur faire vivre au préalable. On profitera du beau bouquet que le maître ou la maîtresse aura apporté pour placer les élèves au plus près de ce bouquet puis on leur demandera de s'en éloigner progressivement. Au plus près, les élèves ne verront qu'une fleur, mais ils la verront de manière très détaillée. En s'éloignant, la fleur sera toujours visible mais les détails beaucoup moins. En revanche, les autres fleurs apparaîtront dans le champ de vision ainsi que le joli vase assorti au joli bouquet. En s'éloignant encore, le petit arrosoir en cuivre, le meuble sur lequel est posé le bouquet, quelques chaises deviendront eux aussi visibles. Mais la fleur paraîtra plus petite. On recommencera cet exercice mais dans l'autre sens : du plus éloigné vers le plus proche.

Au cinéma, on appelle cela : l'échelle des plans.

Au début du court métrage, la dame qui raconte l'histoire (la voix off) évoque un paysage : « En bordure d'une prairie, il y avait un vieux mur en pierres, près d'une grange et d'un grenier à grains ». Pour que nous puissions bien voir ce paysage, la caméra se tient éloignée. Nous sommes loin du mur. Il parait petit. (On appelle ce plan, « plan d'ensemble »).

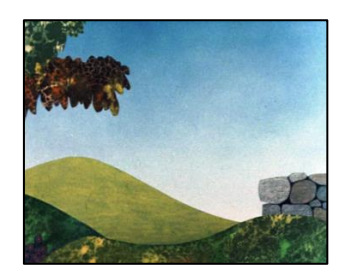

Ensuite, la conteuse dit : « C'est là qu'une famille de joyeux mulots est installée » et la caméra s'approche du mur. Nous avons l'impression d'être à quelques pas du mur. (On appelle ce plan : « plan moyen »).

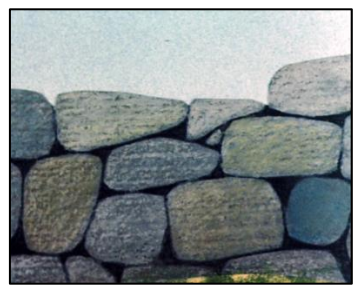

La caméra finit par ne cadrer que quelques pierres du mur. Nous sommes très près du mur. Si elle ne s'était pas autant approchée, on n'aurait pas pu voir la queue du mulot. (On appelle ce plan : « gros plan »).

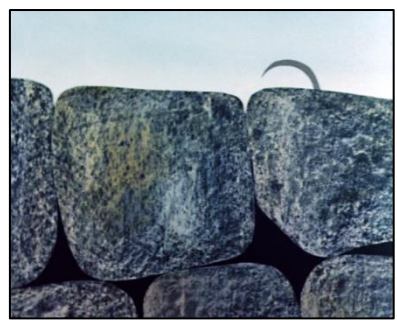

(Retrouver ces images en grand format dans le dossier « papier » Images du film)

On trouve d'autres jeux d'échelles de plans dans ce court métrage, par exemple :

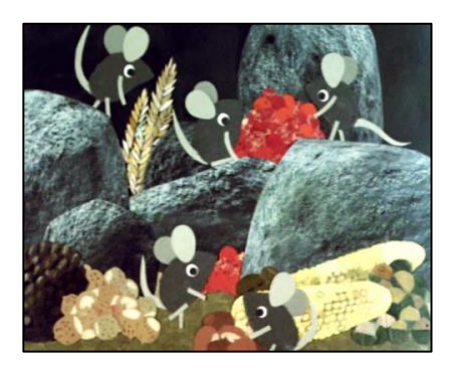

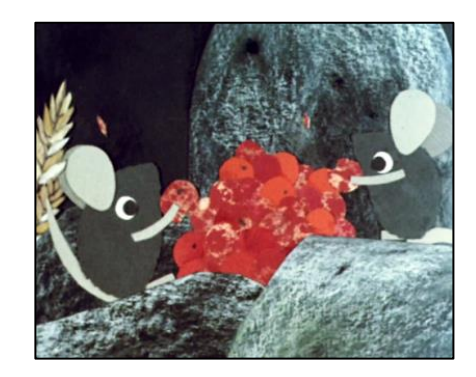

## **4/ PRATIQUER LES ARTS VISUELS**

### **1/ Jeu de cache-cache**

#### **Proposition pédagogique en arts visuels**

#### **Démarche :**

Dès les premières images de ce court-métrage, un mulot apparaît. Au début, on ne voit que sa queue, qui disparait… puis, une oreille qui disparait à son tour pour laisser place à un œil. Léo Lionni et Giulio Gianini mettent en place un jeu de cache-cache très ludique pour le spectateur.

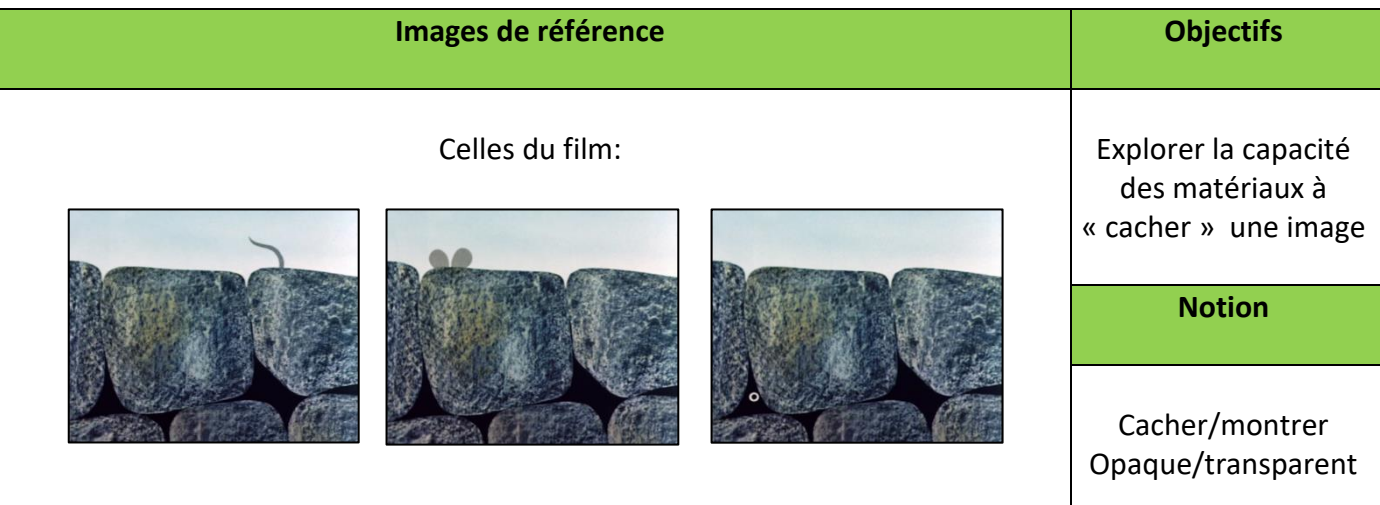

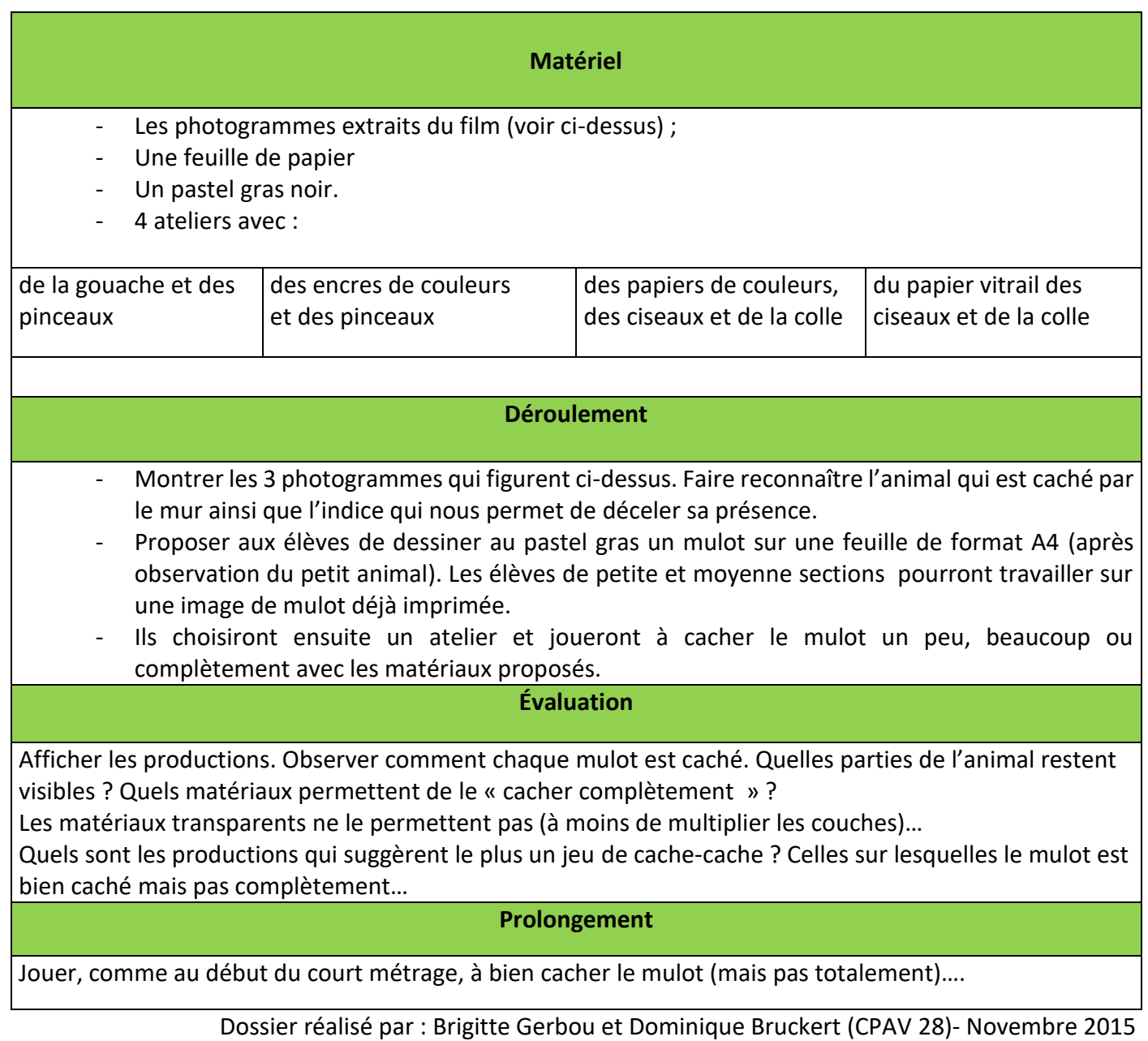